## **Free Photoshop Lite Download !!EXCLUSIVE!!**

Cracking Adobe Photoshop is a bit more involved, but it can be done. First, you'll need to download a program called a keygen. This is a program that will generate a valid serial number for you, so that you can activate the full version of the software without having to pay for it. After the keygen is downloaded, run it and generate a valid serial number. Then, launch Adobe Photoshop and enter the serial number. You should now have a fully functional version of the software. Just remember, cracking software is illegal and punishable by law, so use it at your own risk.

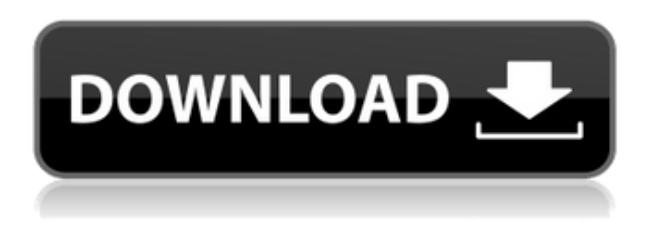

While it's possible to customize the way Lightroom detects faces in its search and newly added--but still limited--analytics mode, it's not possible to create additional custom groups. From Lightroom's smart collections to Catalog, Lightroom is, it seems, a bit farther in terms of user experience where it introduces new concepts and some limitations in terms of size. But Lightroom has therefore also added some great features, including (but not limited to) better ways to programmatically import existing images to your catalog, the ability to view collections and images based on orientation (landscape or portrait) and copyright owner, the introduction of a detailed Export panel with some useful options, the ability to copy collections across different libraries, and the addition of smart collections. And yes, there is also the whole concept of Lightroom's new lifecycle, which I will address in a follow-up post. Lightroom's library views were initially jumbled and difficult to navigate, but not any more. Chapter navigations were needed to orient the viewer to the correct filmsource position. The newer library views are crisp and the chapter nav. bars are clean and easy to use. There is no longer a need to fiddle around in the panels, the library files are neatly stacking in a chapter, and the *export log* will let me correct badly failed captures as necessary. The result is that Lightroom may now be the finer-tuned, more solid product it was meant to be. I still think the streamlined method of performing edits (and it now handles RAW codecs) are worth the extra readability and work-productivity. Users who shy away from edits because of the learning curve are meant to think differently.

## **Photoshop CC 2019 Download Keygen For (LifeTime) 2023**

**What It Does:** The Liquify tool lets you edit your image to make it look visually nice and easy in just

a few clicks. It affects the different layers, so if you apply Liquify effect to a layer, it has to be of all layers. You can use the tool to edit an object by dragging points, which is a shortcut for drawing the object by clicking on the points you want to adjust. You can change the size of the object by moving the points or some of the connected elements, try out different options and effects to get the desired look. Now, once you have the desired effect, you can remove the points that you cannot adjust by using the X icon that is available. **What It Does:** The Curves tool allows you to make nondestructive adjustments to brightness, contrast, and saturation. By using it, you can make quick adjustments to a specific area of your image. You can add brightness, contrast, and vibrance to an image by adjusting the levels. Also, you can correct gamma, sharpness, and gamma curve in a nondestructive way. **What It Does:** The Spot Healing tool is very similar to the Clone Stamp. It allows you to copy and paste a certain area or pixel, and also to use an exact pixel size. You can add details, like edges, and bright places that can help you to create the appearance of a new object on a certain image or image. **What It Does:** The Crop tool is capable of either enlarging or reducing an image. You can use it to edit the size of the image or to remove an unwanted area. If you want to crop out an area while keeping note of the remaining area, you can use the Rectangular Marquee tool. e3d0a04c9c

## **Download free Photoshop CC 2019Activator Windows 10-11 64 Bits 2023**

An all-new Magic Wand tool can quickly and easily select areas of a photo where you colorize the image with pure black. While we are speaking about colors in Photoshop, you can even use the ability to apply color effects composited in RGB space, while also using the ability of Color Correction to accurately and easily enhance the colors in your image.Unique Artwork features like Drawing Tools can help improve the way you create unique artwork. You can apply Layer Styles or create custom brushes and even texture your paper with new Artistic Style Layers or Surface Blur layers. Layer Masks are a powerful way to replicate painting effects in your images and bring out effects in the way you find exciting. A new Camera Raw panel has been added as well, making all of the adjustments to your raw files as easy as possible. The new crop feature will allow you to quickly and easily paste the output to a selection moving all unwanted areas seamlessly away from the selection. Furthermore, you can now easily crop and save your adjusted assets, including your sharpened images, as a single adjustment layer instead of having to save as a new file and apply the adjustment all over again. Using the Bicubic Sharpen Filter as an example, an adjustment layer does not sharpen a selection but rather offers you the option to sharpen your selection with a single click of the button. If you want to flatten that layer later, it's as easy as a click of a button. **If you miss it, never fear!** There is a wealth of free training available in the form of online courses on the redesigned help.adobe.com website. Subscribe to our newsletters to find out about the latest free Training Courses as they are released.

free photoshop logo templates download free photoshop layers download free photoshop logo mockup download free photoshop latest version full download free photoshop luts download full free photoshop download free free photoshop download free photoshop 8.0 download full version free photoshop download trial photoshop free shape brushes download

**About Adobe Sensei** Adobe Sensei is a revolution in AI that brings deep learning, natural language processing, and speech recognition together in a complete NLP platform. Adobe Sensei empowers users to engage with AI just as they do with Photoshop, and is a cognitive engine built for the creative process across all forms of media. It enhances user productivity, usability, and connection. The new features announced for Photoshop Elements have been completely redesigned for beginners and veterans alike. They feature the latest premium hardware and the most powerful GPU acceleration so you can edit images and video and pick up where you left off with your creativity—all without ever touching your keyboard. The new features are:

- **Frame Mover**: If you've done some paint splotched vinyl therapy on your walls, or photographed a blown up balloon on the street, Frame Mover will let you make cool stickers.
- **Animated Recoil**: Magic Bullet' s iFrame technology and other desktop cameras have enabled a new generation of filmmakers to create more cinematic footage. You can instantly separate a full-frame exposure into multiple shorter clips for a smoother filmic flow without the need to edit the file manually.
- **Live Filters**: You no longer need to wait a half hour for a filter to finish processing. Now, when you apply Filters in the Real-Time Filtering Mode, Photoshop will analyze the layer and split it into multiple segments and apply each filter independently for an enhanced speed and

more precisely-controlled result.

- **Enhanced Photo Editing**: New features like More Selection Capability or smarter file management tools make the most of the performance of your device, while introducing a new Filters customization system that lets you preview results immediately.
- **Best-in-Class Design Tools**: New features to make us more productive, such as an AI-driven Writing Contours tool in Adobe Illustrator or a new Calendar that helps you plan your work more efficiently.

In the next 6–12 months, the company is planning to unveil the next generation of Photoshop CC 2021, with additional features and AI capabilities. In addition, there are already a few exciting additions that we're quite excited about. **Read more in our blog post here .** Another recent feature of Photoshop is Content-Aware Fill. It is a module which can analyze the contents of a photo and intelligently fill in the holes, even if it is not "regular" content. It gives the feature Content Aware Fill, which "sees" contents of a picture and fills with the color of the image you want. It is customizable, with an option for filling in shadows, too. It not only fills in the holes but also fills in the shadows, so that the shape of the image is maintained. There is an option for editing the artwork and removing the repeated objects and patterns. It's easy to use and doesn't require any additional plug-ins. There are some of the major features that are highly useful and popular with designers and photographers for editing their images and designing their layouts. These features help users in various ways such as, to change the entire image, crop and resize the image, add effects to an image, change the colors, brightness, and contrast, change the perspective, and work on layers. The power of Photoshop is on the web, and that's why Adobe is pleased to introduce Photoshop CC for the web, one of the first imaging software solutions to offer complete Photoshop capabilities on the web. Photoshop CC for the web takes the industry-leading image editing software on the web and integrates it into the Photoshop desktop application, making it feel like you are editing your files with the most powerful desktop app. This integration simplifies everything you do on the web right from within Photoshop.

```
https://soundcloud.com/asexcoke1972/introduction-to-psychology-morgan-king-pdf-download
https://soundcloud.com/assunandoyob/anno-1602-no-cd-crack-download-german
https://soundcloud.com/pamiriouanez/flash-loader-753-v06-literar
https://soundcloud.com/hilysavuthm/full-blast-4-students-book-download
https://soundcloud.com/amstopacmin1973/auto-tlbb-moi-nhat
https://soundcloud.com/lingpresarfar1980/traveller-advanced-c1-students-book-key
https://soundcloud.com/letinatrowero/lineage-2-clan-crest-16x12-download
https://soundcloud.com/pantwigpize1988/amelie-french-movie-english-subtitles-torrent
https://soundcloud.com/somokiswaefx/histopathologic-techniques-gregorios-pdf-26
https://soundcloud.com/anton49odro/crack-flexisign-pro-85v2-1355rar
https://soundcloud.com/sinschrivonglos1983/adobe-photoshop-cs3-portable-edition-no-install-needed
https://soundcloud.com/mohacipa1985/vas-5054a-usb-drivers
https://soundcloud.com/ahunolejdat/jw-cad-english-version-free-download
```
Another cool feature of Photoshop is the ability to add filters, using various tools such as the Gradient Tool . You can copy the embedded gradient and edit the effect and dimensions of the gradient directly, without the need to paint manually. **Blur**: The standard Photoshop feature, this tool replicates the effect of blurring an image. We can blur any layers using Image > Adjust > Lens Correction. You can use different blur modes for different images. You can also make your own

custom effect by using envelopes. **Text Tool**: A beautiful feature, the text tool is used to change the title of an image. Now you just drag below the image, add the characters and the tool increases. You can edit the alignment, rotation and sizes of the text everywhere you want. Also, you can use blending modes for the text effect. **Pen Tool**: The pen tool has been available for a long time, but in Photoshop, it got some new modifications that are crucial for Photoshop users. For instance, you can hide the original image and after that, you can copy-paste any images in the foreground, allowing you to do various things to the image. You can move the entire background behind the portrait and you can edit it, and paste the entire background onto the original portrait. This enables better precision of adding and deleting the elements you want to be added to a new layer. **Lasso Tool**: In the old versions of Photoshop, you could use the lasso tool to select the desired zones in your image. You just click and drag the tool over and then click to select the zone you want to be edited.

<https://roofingbizuniversity.com/wp-content/uploads/2023/01/birldemo.pdf>

<https://www.grenobletrail.fr/wp-content/uploads/2023/01/kaeann.pdf>

<http://grandiosotoluca.com/?p=4277>

<http://apartmentsforcheap.org/?p=4159>

<https://assetdefenseteam.com/wp-content/uploads/2023/01/haydcaid.pdf>

<https://dubaisafariplus.com/download-brushes-pack-photoshop-cs6-verified/>

- <https://jasaborsumurjakarta.com/photoshop-7-0-download-size-full>
- <https://www.faceauxdragons.com/advert/download-free-photoshop-cc-2018-cracked-x32-64-2023/>

[http://quitoscana.it/2023/01/02/photoshop-2021-version-22-0-1-download-license-key-activation-code](http://quitoscana.it/2023/01/02/photoshop-2021-version-22-0-1-download-license-key-activation-code-with-keygen-pc-windows-x32-64-2022/)[with-keygen-pc-windows-x32-64-2022/](http://quitoscana.it/2023/01/02/photoshop-2021-version-22-0-1-download-license-key-activation-code-with-keygen-pc-windows-x32-64-2022/)

<https://believewedding.com/download-adobe-photoshop-8-portable-updated/>

<https://waclouds.com/wp-content/uploads/2023/01/garpai.pdf>

[https://www.scoutgambia.org/wp-content/uploads/2023/01/Light-Background-Photoshop-Free-Downl](https://www.scoutgambia.org/wp-content/uploads/2023/01/Light-Background-Photoshop-Free-Download-TOP.pdf) [oad-TOP.pdf](https://www.scoutgambia.org/wp-content/uploads/2023/01/Light-Background-Photoshop-Free-Download-TOP.pdf)

[http://www.gea-pn.it/wp-content/uploads/2023/01/Download-Gratis-Adobe-Photoshop-For-Pc-BETTE](http://www.gea-pn.it/wp-content/uploads/2023/01/Download-Gratis-Adobe-Photoshop-For-Pc-BETTER.pdf) [R.pdf](http://www.gea-pn.it/wp-content/uploads/2023/01/Download-Gratis-Adobe-Photoshop-For-Pc-BETTER.pdf)

<https://fiverryourparty.wpcomstaging.com/wp-content/uploads/2023/01/bennivi.pdf>

<https://www.skiplace.it/wp-content/uploads/2023/01/ellbev.pdf>

<https://kolamsofindia.com/wp-content/uploads/2023/01/bimbmar.pdf>

[https://www.ranchosantalinahomeowners.com/wp-content/uploads/2023/01/Download\\_Free\\_Adobe\\_P](https://www.ranchosantalinahomeowners.com/wp-content/uploads/2023/01/Download_Free_Adobe_Photoshop_7_LINK.pdf) [hotoshop\\_7\\_LINK.pdf](https://www.ranchosantalinahomeowners.com/wp-content/uploads/2023/01/Download_Free_Adobe_Photoshop_7_LINK.pdf)

<https://vogblog.wales/wp-content/uploads/2023/01/attecaz.pdf>

[https://preventionconnections.org/wp-content/uploads/2023/01/Photoshop\\_2022\\_Version\\_231.pdf](https://preventionconnections.org/wp-content/uploads/2023/01/Photoshop_2022_Version_231.pdf) [https://knoxvilledirtdigest.com/wp-content/uploads/2023/01/Photoshop-2021-With-License-Key-With-](https://knoxvilledirtdigest.com/wp-content/uploads/2023/01/Photoshop-2021-With-License-Key-With-Full-Keygen-Windows-2023.pdf)

[Full-Keygen-Windows-2023.pdf](https://knoxvilledirtdigest.com/wp-content/uploads/2023/01/Photoshop-2021-With-License-Key-With-Full-Keygen-Windows-2023.pdf)

<http://naturopathworld.com/?p=25701>

<https://www.encremadas.com/wp-content/uploads/2023/01/lavoli.pdf>

[https://bloomhomeeg.com/wp-content/uploads/2023/01/Download-Adobe-Photoshop-Sketch-For-Andr](https://bloomhomeeg.com/wp-content/uploads/2023/01/Download-Adobe-Photoshop-Sketch-For-Android-TOP.pdf) [oid-TOP.pdf](https://bloomhomeeg.com/wp-content/uploads/2023/01/Download-Adobe-Photoshop-Sketch-For-Android-TOP.pdf)

<http://jwbotanicals.com/download-adobe-photoshop-for-free-windows-11-top/>

<https://pelangideco.com/wp-content/uploads/2023/01/zanraw.pdf>

[https://kurtiniadis.net/wp-content/uploads/2023/01/Adobe-Photoshop-Free-Download-2016-WORK.pd](https://kurtiniadis.net/wp-content/uploads/2023/01/Adobe-Photoshop-Free-Download-2016-WORK.pdf) [f](https://kurtiniadis.net/wp-content/uploads/2023/01/Adobe-Photoshop-Free-Download-2016-WORK.pdf)

<https://vv411.com/advert/photoshop-cc-download-free-activation-code-64-bits-2022/> <https://orbeeari.com/download-install-adobe-photoshop-work/>

[http://www.kiwitravellers2017.com/2023/01/02/download-photoshop-elements-2018-windows-\\_\\_top\\_\\_](http://www.kiwitravellers2017.com/2023/01/02/download-photoshop-elements-2018-windows-__top__/) [/](http://www.kiwitravellers2017.com/2023/01/02/download-photoshop-elements-2018-windows-__top__/)

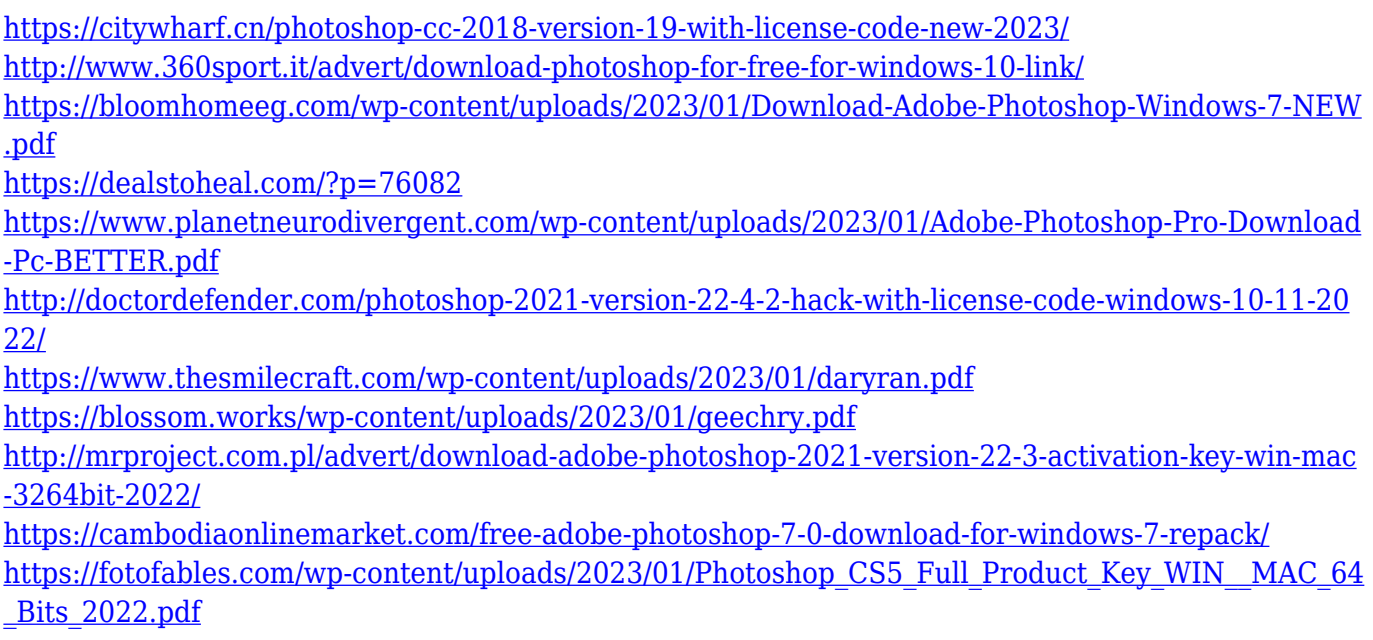

The Photoshop is the most powerful image editing software that is used, first of all, in the computer graphics design. The initial version of Photoshop's Photoshop Application. Now, there are more than 30+ versions are having a huge impact on the world of graphic design. The Photoshop Professional's offer extra functionality features. The Photoshop is the most popular and powerful image-editing software which is known to edit images, photo manipulation, and a complete image editing solution. When the application was released in 1988, and it was an instant hit. It has remained among the top applications because of its high quality and robust user interface. The Adobe Photoshop can be installed on a Mac or Windows computer. It is one of the leading programs used in an image editing application. It is easily the most demanding software available for editing a photo. To utilize all its capacities, you need a hefty software. In addition, you can explore the various features and tools offered by Photoshop to learn as you're editing your images. Photoshop provides some basic tools like layers, eraser, gradients, and clips. Moreover, you can use the available tools to add special effects like adjustment layers, adjustments, curves, blends, and masking. As a collector, you can add filters and a non-destructive filters, if you desire. You can also use a photo editor to create luminous sketches and photos. Photoshop Kuler is one of the best prime candidate of user interface.